## **Home**

This is the home page for the Test Problems space that contains tests problems for all CSI programs, usually with the relevant model attached. Test problems are used to demonstrate certain features of the program or results obtained from the program without necessarily providing detailed instructions on how to build the model.

**On this page:**

## **Browse test problems by program**

## **View table with all test problems**

## **Tips**

- You may click on the table heading in the table below to sort by a particular column (default sorting is by title).
- Model ID uniquely identifies each model. "na" indicates that no model accompanies the test problem.

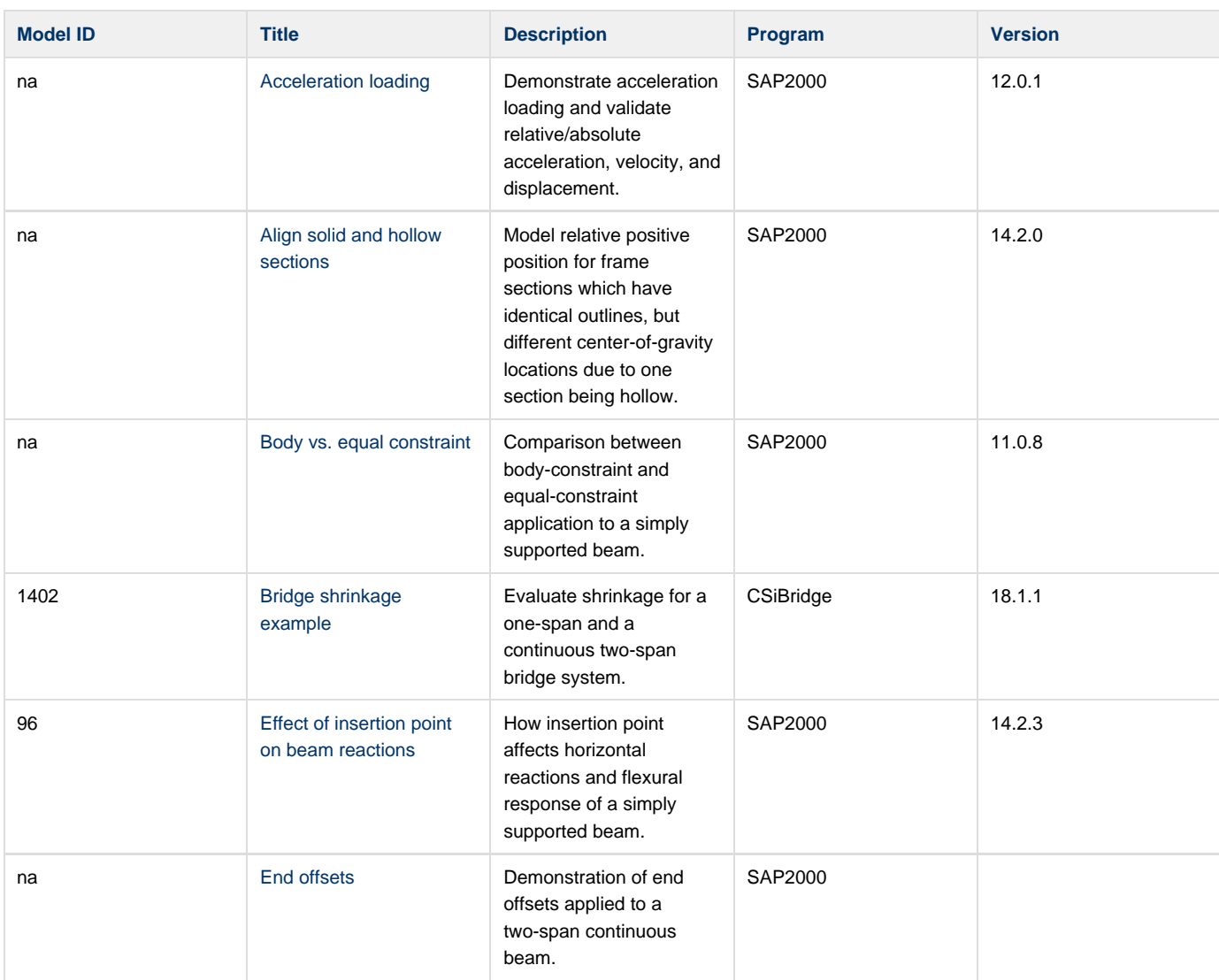

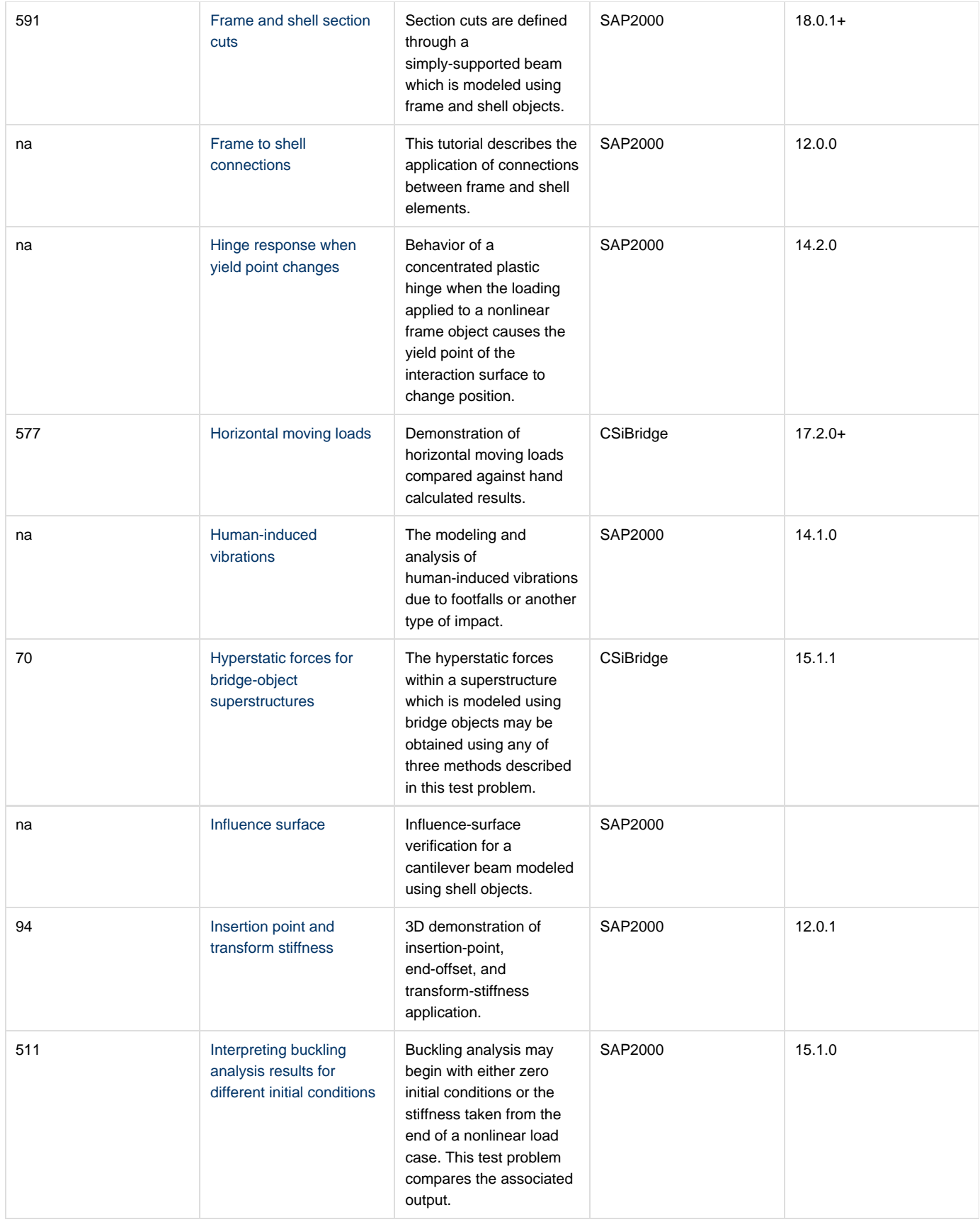

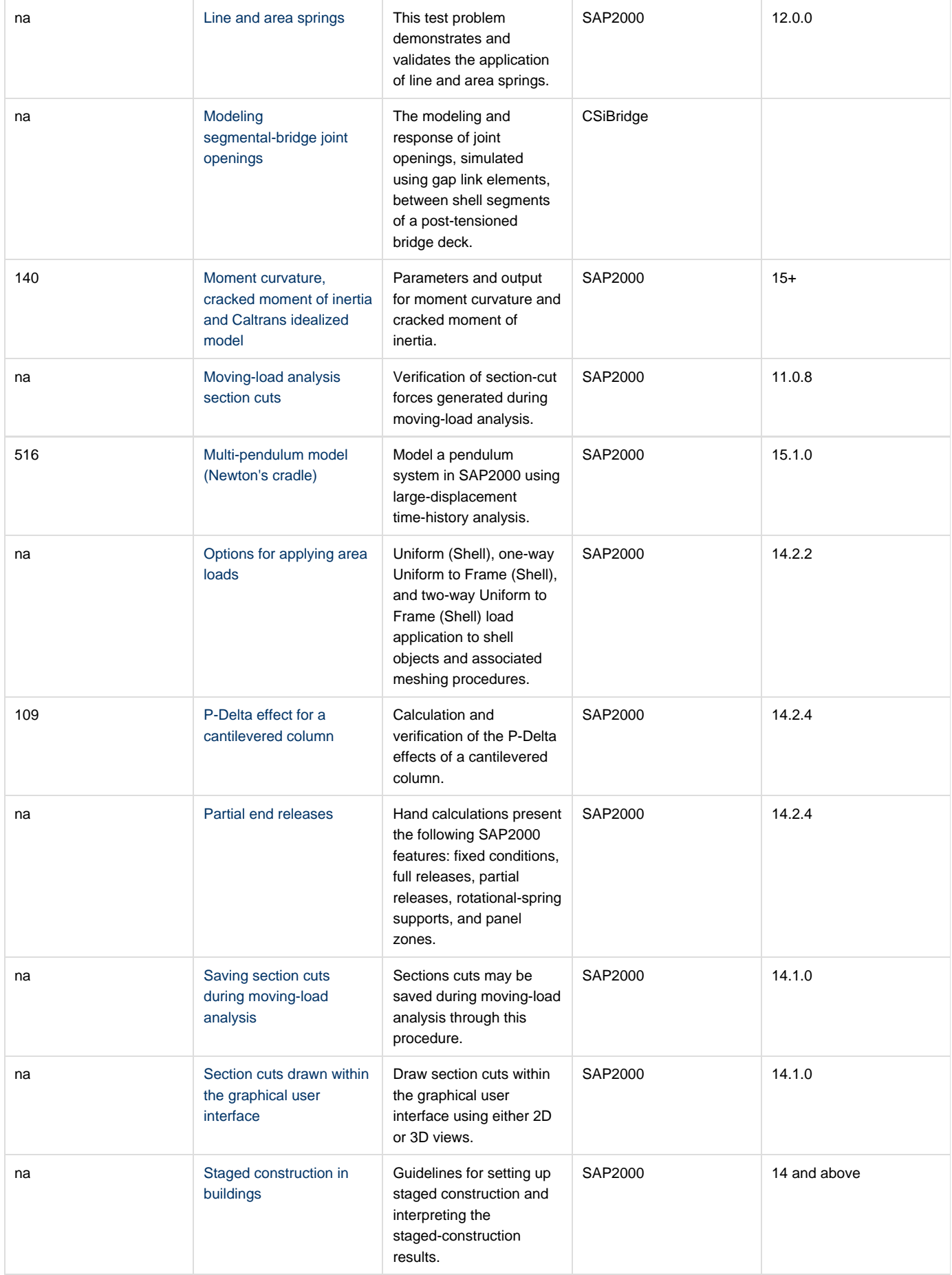

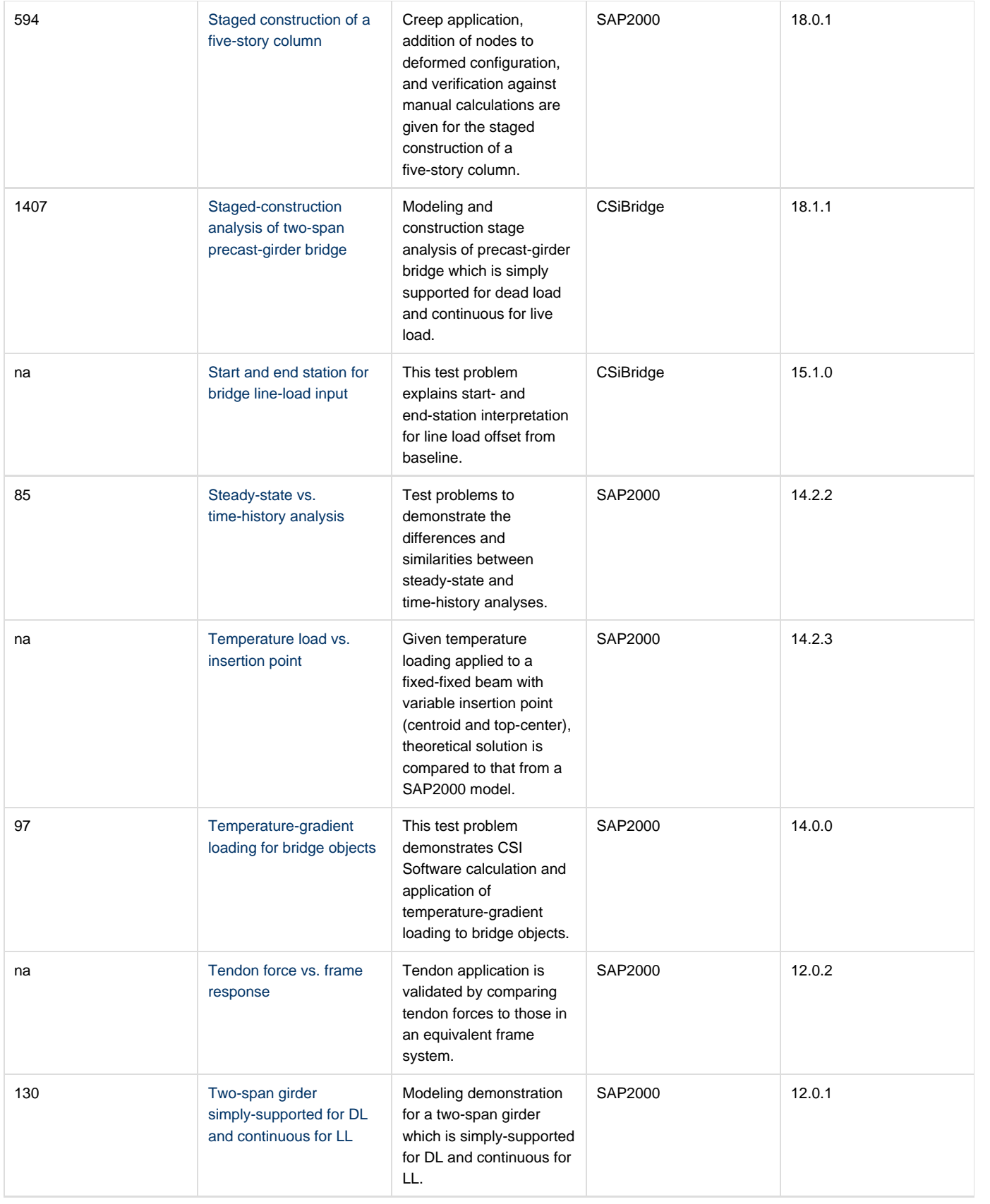

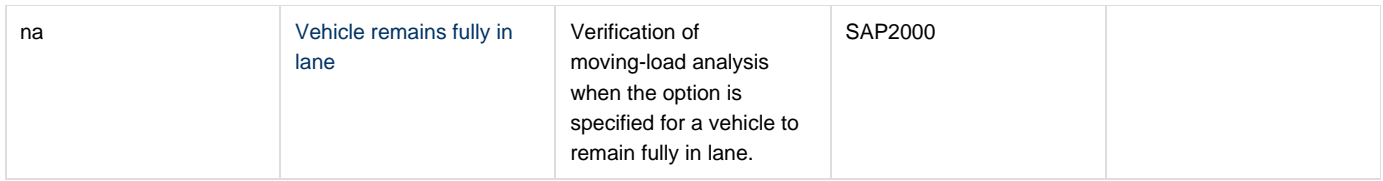